## **readUserContact**

Fetches contact of specified user.

## **Parameters**

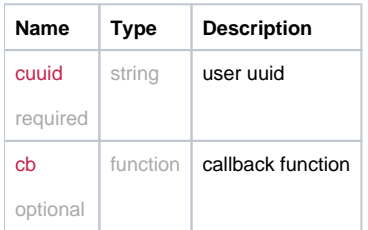

## Example Result

```
 this.readUserContact = function(cuuid, cb) {
  return _request({
    method: 'GET',
    url: 'user/contacts/' + cuuid,
    callback: cb
  });
};
```